## **Quick Start Sheets for Classrooms**

Classrooms: ED 1121, ED 1123, CHN 2173, CHN G100

## Equipment:

- Computer
- Projector
- DVD/VCR Combo Unit
- Document Camera
- Button Control Panel

## **Getting Started:**

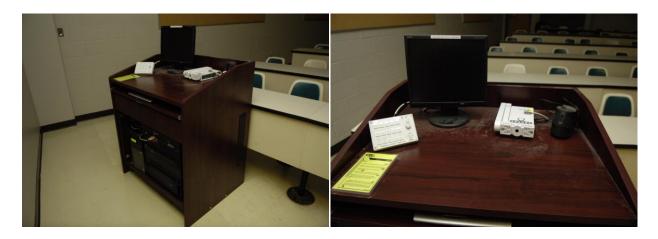

- 1. Power on the equipment.
- 2. On the button panel, select which input to be displayed on the projector.
- 3. The control buttons can control the DVD/VCR combo unit. Or control the unit directly.
- 4. Volume can be adjusted using the volume dial on the control panel.